# **ACTIVIDAD DE APRENDIZAJE 4:FORMAS DE REPRESENTAR LA INFORMACION**

Infografìas

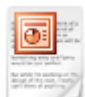

PRESENTACION+INFOGRAFIA.pptx

Presentación Microsoft Power Point 1.6 MB

#### [Descarga](https://tecnologia86.jimdofree.com/app/download/11645356278/PRESENTACION%2BINFOGRAFIA.pptx?t=1438612503)

# **ACTIVIDAD DE APRENDIZAJE 5: REALIZACION DE INFOGRAFIA**

Realizar una infografía sobre los delitos informáticos en algún ambiente gráfico

- **[https://prezi.com/yqfu-lxm9kxr/tutorial-prezi-en-espanol-aprender-a-utilizarlo-en-](https://prezi.com/yqfu-lxm9kxr/tutorial-prezi-en-espanol-aprender-a-utilizarlo-en-15-minutos-academia-prezi/)[15-minutos-academia-prezi/](https://prezi.com/yqfu-lxm9kxr/tutorial-prezi-en-espanol-aprender-a-utilizarlo-en-15-minutos-academia-prezi/)**
- **http://es.slideshare.net/lauramarcelaporrasvega/prezi-40701910**
- **<http://www.slideshare.net/promo2011iem/prezi-9866029> copiar todo**
- **[http://www.slideshare.net/ylaraaleman1/paso-a-paso-prezi-completo-](http://www.slideshare.net/ylaraaleman1/paso-a-paso-prezi-completo-2014?next_slideshow=1)[2014?next\\_slideshow=1](http://www.slideshare.net/ylaraaleman1/paso-a-paso-prezi-completo-2014?next_slideshow=1) paso a paso**

#### **TALLER PREZI**

**3**

## **ACTIVIDAD DE APRENDIZAJE 5: REALIZACION DE INFOGRAFIA**

Realizar una infografía sobre los delitos informáticos en algún ambiente gráfico

- 1. ¿Qué es PREZI?
- 2. Qué se necesita para usar PREZI.
- 3. Características de prezi
- 4. Clases de cuentas
- 5. Atributos de prezi
- 6. Cuáles son las herramientas principales
- 7. Opción que sirve para establecer el orden de la presentación
- 8. Diferencia entre PREZI y power point
- 9. Para qué sirve el atributo frame y el Insert
- 10. Para qué sirve la opción insertar rutas
- 11. Cuáles son las opciones se encuentran en la parte superior de prezi
- 12. Para qué sirve la opción **explora** en la parte superior de prezi
- 13. Qué tipos de plantillas hay en prezi
- 14. Cuáles son los navegadores que soportan prezi
- 15. En prezi se pueden hacer presentaciones en 3D si o no
- 16. Cómo se puede exportar una presentación de prezi
- 17. cuando realizas una presentación en prezi un cierras el programa sin guardar, queda tu presentación ahí: falso o verdadero
- 18. Podemos agregar varios fondos en prezi?

### ACTIVIDAD DE APRENDIZAJE 6: PREZI http://es.calameo.com/read/0042185541e16c8d5be57

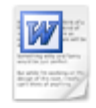

TALLER PREZI.docx

Documento Microsoft Word 17.9 KB

[Descarga](https://tecnologia86.jimdofree.com/app/download/12219112678/TALLER+PREZI.docx?t=1438612503)

# **ACTIVIDAD DE APRENDIZAJE 7: COMERCIO ELECTRONICO Y NEGOCIO ELECTRONICO**

### **Consultar y realizar presentaciones PREZI**

Diferencia entre comercio electrónico y negocio electrónico. Explique firma digital,Caracterìsticas del mercado en internet .Defina Mensaje de datos, Mercado digital, marketing electrónico, comercio electronico, caracteristicas de la tecnologia del comercio electronico, negocios en linea o e-business, intercambio electrónico de datos y que es un modelo de negocios, modelo de negocios en internet, procedimiento para realizar un negocio en internet, ventas en linea o e -commerce, herramientas del comercio electronico, tecnologias para pagos electrònicos

**\_\_\_\_\_\_\_\_\_\_\_\_\_\_\_\_\_\_\_\_\_\_\_\_\_\_\_\_\_\_\_\_\_\_\_\_\_\_\_\_\_\_\_\_\_\_\_\_\_\_\_\_\_\_\_\_\_\_\_\_\_\_\_\_\_\_\_\_\_\_**